# Securing Linux VMs in a Hosted Environment

mikbras@microsoft.com

# Goal – attacks from the outside<br>To protect Linux VMs from **outside attac**

To protect Linux VMs from outside attacks (from processes running on the host).

- •Injecting code into the boot chain.
- Stealing data from private disk volumes.
- Spying on a VM's memory.
- •Hacking a VM's persistent state data.
- Attaching a debugger to a VM.

# Non-Goal – attacks from within<br>Improving protection of Linux from **insid**

Improving protection of Linux from inside attacks (from Linux root processes) is not a goal of this effort.

Our operating environment

# Windows Server 2016 introduces virtualization security features.

- •Hyper-V adds VM shielding.
	- Protects VM resources
	- •Utilizes UEFI and virtual TPM 2.0 support
- •Windows OS enhanced to utilize VM shielding.

# What is VM shielding?

## Hyper-V defines a new "shielded mode" for running VMs.

- VM memory is protected from privileged processes.
- VM configuration is encrypted.
- VM persistent execution state is encrypted.
- Console access is disabled.
- Debugger attachment is disabled.
- Hyper-V verifies the first-stage bootloader via UEFI.
- Windows OS secures boot chain and encrypts volumes.

Main objective – Linux Shielded VMs (LSVM)

To enhance Linux security so that Linux VMs may execute in shielded mode (rather than normal mode as they do today).

# Recap of Mechanisms for establishing trust Recap of Mechanisms for<br>1. UEFI Secure Boot<br>2. Linux Secure Boot<br>3. TPM Measurements Recap of Mechanisms for<br>1. UEFI Secure Boot<br>2. Linux Secure Boot<br>3. TPM Measurements<br>4. Disk Encryption Recap of Mechanisms for<br>1. UEFI Secure Boot<br>2. Linux Secure Boot<br>3. TPM Measurements<br>4. Disk Encryption Recap of Mechanisms for<br>1. UEFI Secure Boot<br>2. Linux Secure Boot<br>3. TPM Measurements<br>4. Disk Encryption

- 
- 
- 
- 

# Lifecycle of a Linux VM

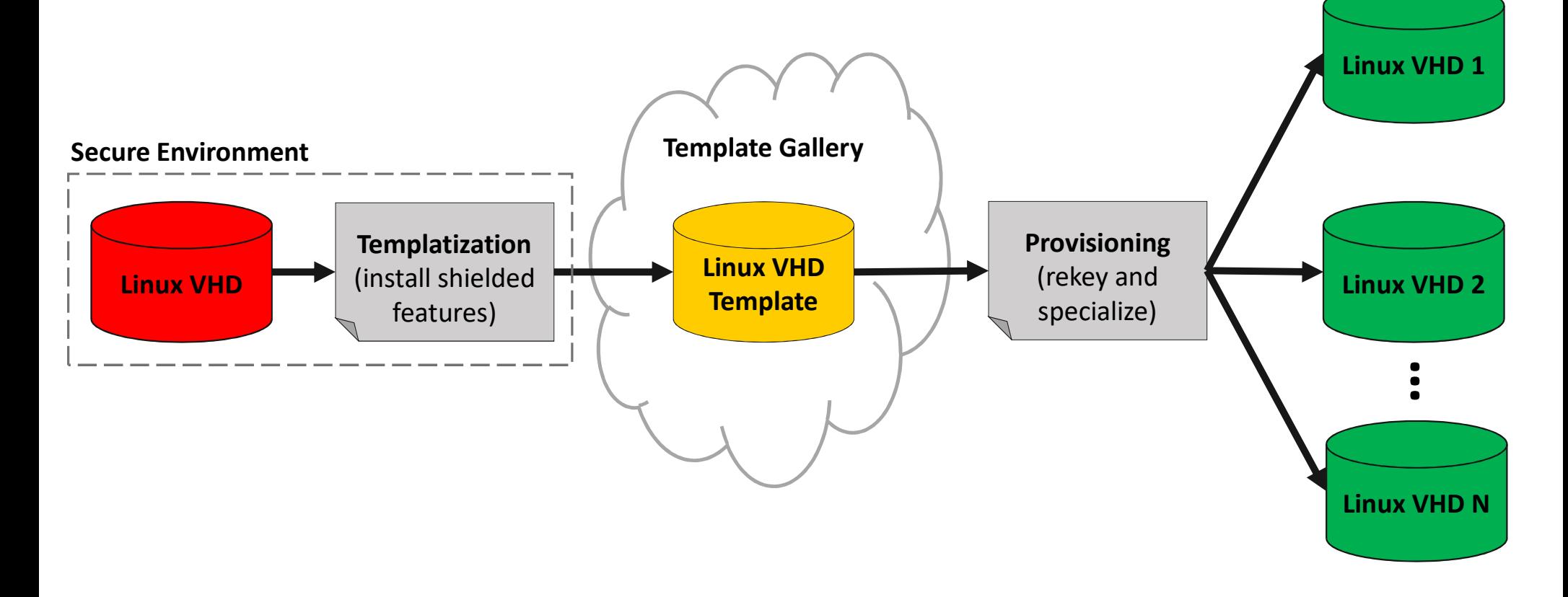

# **Templatization** Templatization<br>1. Install first-stage boot loader to ESP.<br>2. Encrypt boot partition with well-known key.<br>3. Encrypt root partition with well-known key. **Templatization**<br>2. Install first-stage boot loader to ESP.<br>2. Encrypt boot partition with well-known key.<br>3. Encrypt root partition with well-known key.<br>4. Update initial ramdisk with unseal utility. Templatization<br>3. Install first-stage boot loader to ESP.<br>3. Encrypt boot partition with well-known key.<br>3. Update initial ramdisk with unseal utility.<br>5. Generate partition signatures. **Templatization**<br> **Templatization**<br> **1.** Install first-stage boot loader to ESP.<br> **2.** Encrypt boot partition with well-known key.<br> **3.** Encrypt root partition with well-known key.<br> **4.** Update initial ramdisk with unseal Templatization<br>1. Install first-stage boot loader to ESP.<br>2. Encrypt boot partition with well-known key.<br>3. Encrypt root partition with well-known key.<br>4. Update initial ramdisk with unseal utility.<br>5. Generate partition s **Franch Temporal Conduct CESP.**<br>
1. Install first-stage boot loader to ESP.<br>
2. Encrypt boot partition with well-known key.<br>
3. Encrypt root partition with well-known key.<br>
4. Update initial ramdisk with unseal utility.<br>
5 **Templatization**<br>
1. Install first-stage boot loader to ESP.<br>
2. Encrypt boot partition with well-known key.<br>
3. Encrypt root partition with well-known key.<br>
4. Update initial ramdisk with unseal utility.<br>
5. Generate part

- 
- 
- 
- 
- 
- 
- 

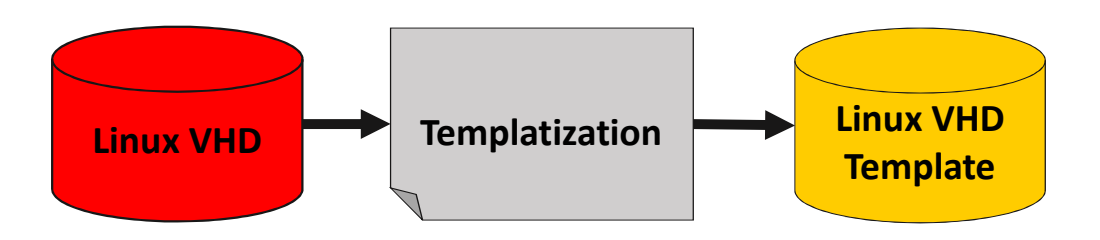

# Provisioning Provisioning<br>
1. Boot into mini provisioning OS.<br>
2. Contact central provisioning service.<br>
3. Verify the publisher.<br>
4. Verify partition signatures. Provisioning<br>
2. Contact central provisioning OS.<br>
2. Contact central provisioning service.<br>
2. Verify the publisher.<br>
4. Verify partition signatures.<br>
5. Re-encrypt root partition with owner key.

- 
- 
- 
- 
- 
- 
- 
- 
- 
- 
- 

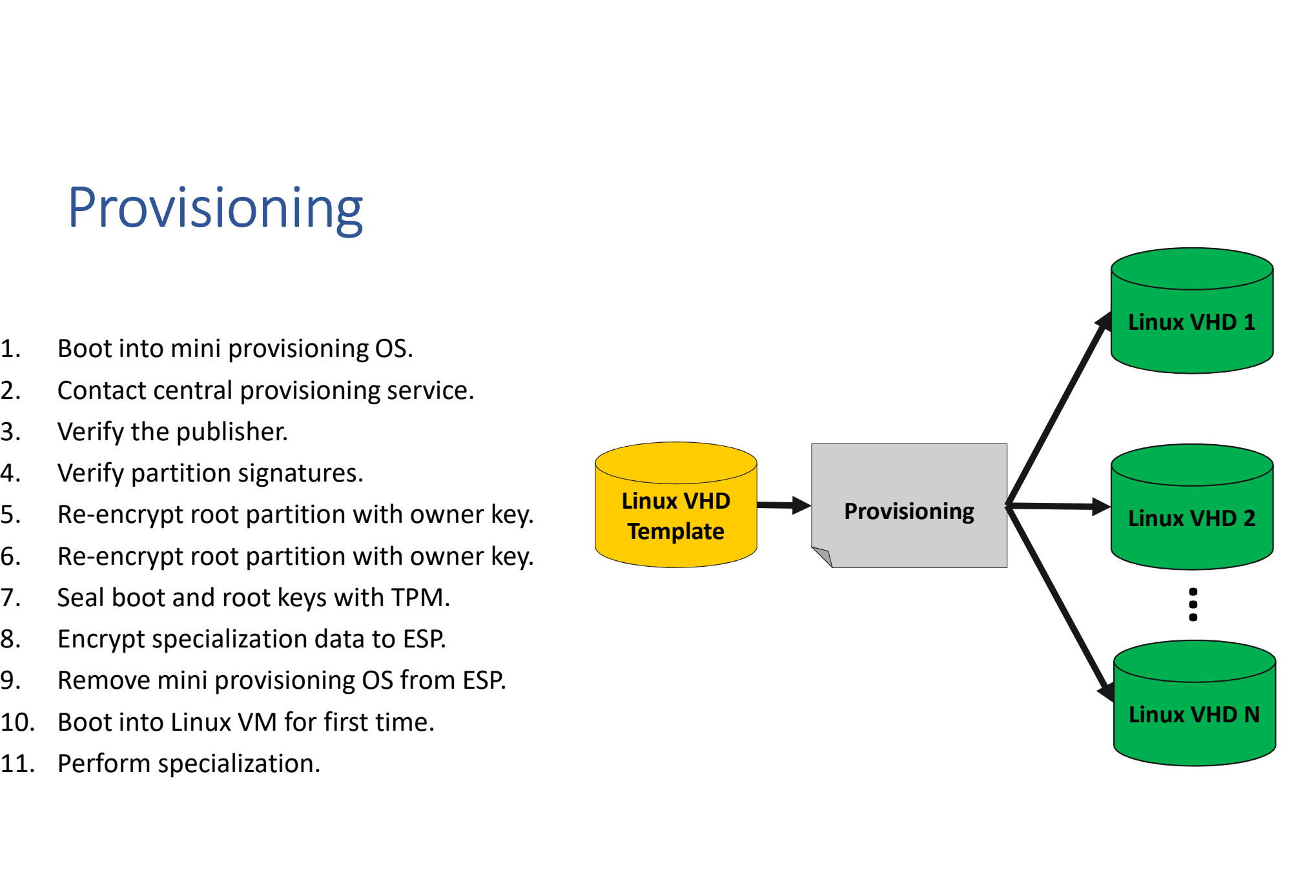

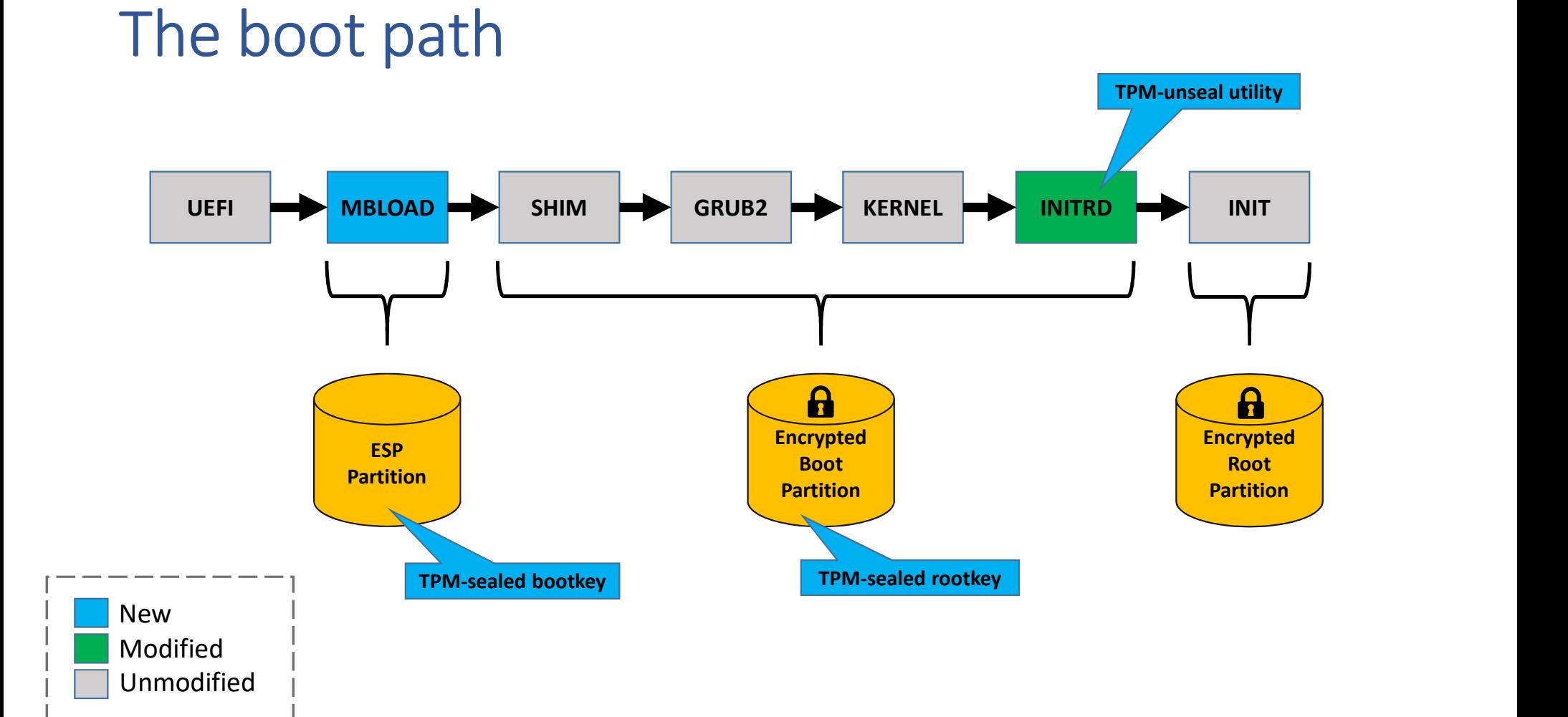

## Boot steps

- 
- 
- Boot steps<br>1. UEFI verifies and loads MBLOAD<br>2. MBLOAD unseals the bootkey (used to decrypt boot<br>3. MBLOAD installs EFI I/O hooks (to capture all shim a BOOT STEPS<br>1. UEFI verifies and loads MBLOAD<br>2. MBLOAD unseals the bootkey (used to decrypt boot partition).<br>3. MBLOAD installs EFI I/O hooks (to capture all shim and GRUB I/O).<br>4. MBLOAD verifies and executes the shim (Mi 3. MBLOAD installs EFI I/O hooks (to capture all shim and GRUB I/O).<br>3. MBLOAD unseals the bootkey (used to decrypt boot partition).<br>3. MBLOAD installs EFI I/O hooks (to capture all shim and GRUB I/O).<br>4. MBLOAD verifies a 4. UEFI verifies and loads MBLOAD<br>1. UEFI verifies and loads MBLOAD<br>2. MBLOAD unseals the bootkey (used to decrypt boot partition).<br>3. MBLOAD installs EFI I/O hooks (to capture all shim and GRUB I/O).<br>4. MBLOAD verifies an 1. UEFI verifies and loads MBLOAD<br>1. UEFI verifies and loads MBLOAD<br>2. MBLOAD unseals the bootkey (used to decrypt boot partitic<br>3. MBLOAD installs EFI I/O hooks (to capture all shim and GRU<br>4. MBLOAD verifies and executes 1. UEFI verifies and loads MBLOAD<br>
2. MBLOAD unseals the bootkey (used to decrypt boot partition).<br>
3. MBLOAD installs EFI I/O hooks (to capture all shim and GRUB I/O).<br>
4. MBLOAD verifies and executes the shim (Microsoft 1. UEFI verifies and loads MBLOAD<br>2. MBLOAD unseals the bootkey (used to decrypt boot<br>3. MBLOAD installs EFI I/O hooks (to capture all shim a<br>4. MBLOAD verifies and executes the shim (Microsoft I<br>5. The shim verifies and e
- 
- 
- 5. Boot steps<br>
1. UEFI verifies and loads MBLOAD<br>
2. MBLOAD unseals the bootkey (used to decrypt<br>
3. MBLOAD installs EFI I/O hooks (to capture all sk<br>
4. MBLOAD verifies and executes the shim (Micro<br>
5. The shim verifies a
- 
- 1. UEFI verifies and loads MBLOAD<br>2. MBLOAD unseals the bootkey (used<br>3. MBLOAD installs EFI I/O hooks (to continues)<br>4. MBLOAD verifies and executes the<br>5. The shim verifies and executes GRU<br>6. GRUB2 executes the kernel w
- 

# Implications of last two slides

- 
- 
- Implications of last two slides<br>1. The Shim and GRUB2 are used as-is without modification.<br>2. Linux secure boot are preserved intact.<br>3. The Shim and GRUB2 are copied to the encrypted boot partition di<br>templatization. Implications of last two slides<br>
1. The Shim and GRUB2 are used as-is without mood<br>
2. Linux secure boot are preserved intact.<br>
3. The Shim and GRUB2 are copied to the encrypte<br>
templatization.<br>
4. An unseal utility is cop 1<br>3. The Shim and GRUB2 are used as-is without modification.<br>3. The Shim and GRUB2 are used as-is without modification.<br>3. The Shim and GRUB2 are copied to the encrypted boot partition during<br>4. An unseal utility is copied
- 
- 1. The Shim and GRUB2 are used as-is without modification.<br>
1. The Shim and GRUB2 are used as-is without modification.<br>
2. Linux secure boot are preserved intact.<br>
3. The Shim and GRUB2 are copied to the encrypted boot par 1. The Shim and GRUB2 are used as-is without modification.<br>
1. The Shim and GRUB2 are used as-is without modification.<br>
2. Linux secure boot are preserved intact.<br>
3. The Shim and GRUB2 are copied to the encrypted boot par Implications of last two slides<br>
1. The Shim and GRUB2 are used as-is without modification.<br>
2. Linux secure boot are preserved intact.<br>
3. The Shim and GRUB2 are copied to the encrypted boot partition during<br>
templatizati The Shim and GRUB2 are used as-is without modification.<br>
2. Linux secure boot are preserved intact.<br>
3. The Shim and GRUB2 are copied to the encrypted boot pare<br>
templatization.<br>
4. An unseal utility is copied into the ini 1. The Shim and GRUB2 are used as-is without modification.<br>
2. Linux secure boot are preserved intact.<br>
3. The Shim and GRUB2 are copied to the encrypted boot partition dui<br>
templatization.<br>
4. An unseal utility is copied
- 
- 
- 

# Why MBLOAD?

- MBLOAD is the root of trust for Hyper-V (special certificate).
- MBLOAD must protect Hyper-V as much as it must protect Linux.
- MBLOAD must refuse to run in non-Hyper-V environments.
- MBLOAD must leave the TPM PCRs in a state that cannot be used later to load and attack Windows.
- MBLOAD's basis of trust is encryption of the boot drive.

# Alternative configurations

- 
- Alternative configurations<br>1. MBLOAD may execute GRUB2 directly.<br>2. MBLOAD may execute the kernel + initrd dire<br>3. Considering allowing Shim and GRUB2 to load
- Alternative configurations<br>1. MBLOAD may execute GRUB2 directly.<br>2. MBLOAD may execute the kernel + initrd directly.<br>3. Considering allowing Shim and GRUB2 to load from the l<br>(rather than encrypted boot partition) dependin Alternative configurations<br>1. MBLOAD may execute GRUB2 directly.<br>2. MBLOAD may execute the kernel + initrd directly.<br>3. Considering allowing Shim and GRUB2 to load from the ESP<br>(rather than encrypted boot partition) depend (rather than encrypted boot partition) depending on future Shim/GRUB2 features.

# MBLOAD Elements

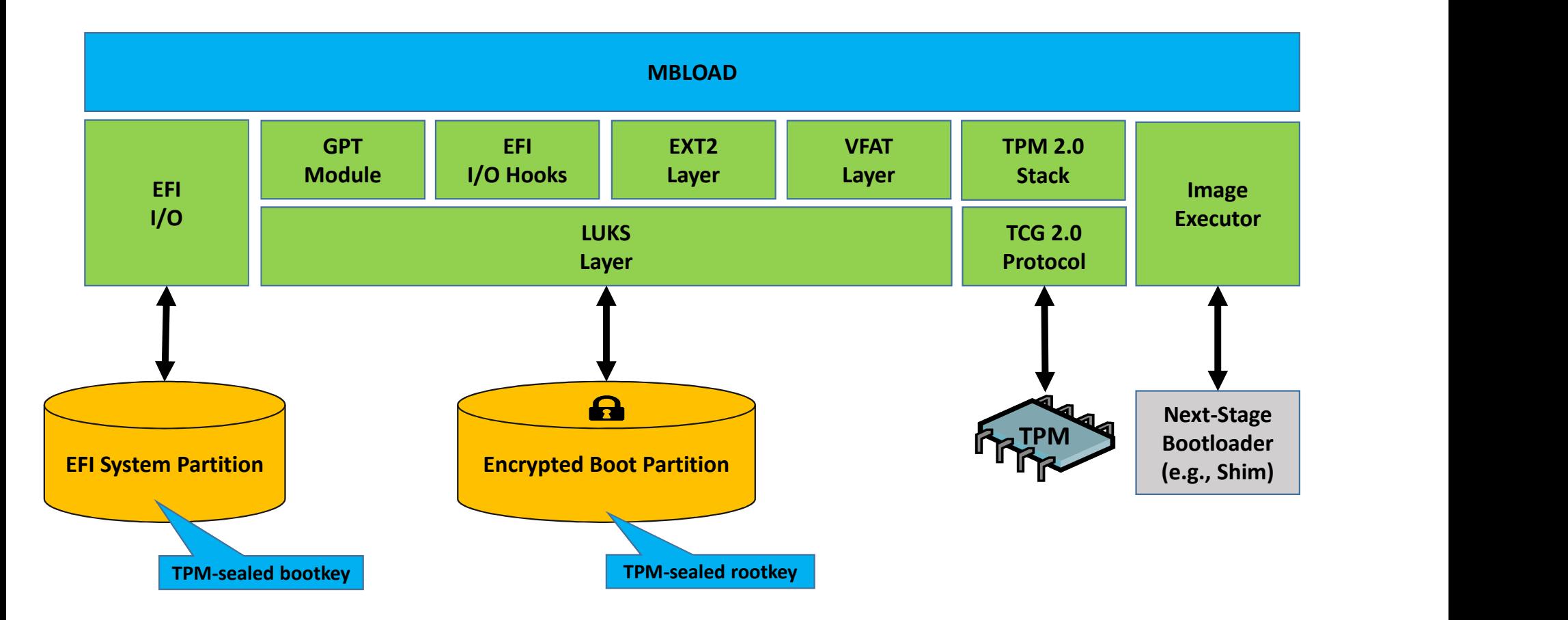

# Known Limitations

Known Limitations<br>1. MBLOAD currently only supports EXT2 boot partitions.

# Open-source licensing

- Preparing to open-source current work.
- Sources will be available on Github.
- The license will probably be MIT.